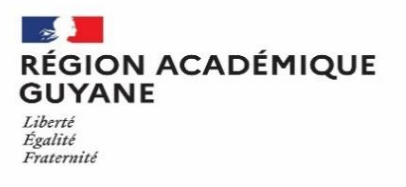

## **INSCRIPTIONS AUX CONCOURS DU 2nd DEGRE**

### **- SESSION 2023 -**

### **Le registre des inscriptions aux concours nationaux de la session 2023 ci-dessous est ouvert :**

# **du mardi 18 octobre 2022 à partir de 07h00 (heure de Guyane) au vendredi 02 décembre 2022 à 08h00 (heure de Guyane).**

### **Les concours suivants seront ouverts dans l'académie de la Guyane au titre de la session 2023 sont :**

- $\checkmark$  CAPEPS externe, interne et 3<sup>ème</sup> concours
- $\checkmark$  CAPES externe, interne et  $3^{\text{eme}}$  concours
- CAPES interne à affectation locale en Guyane
- $\checkmark$  CAPLP externe, interne et 3<sup>ème</sup> concours
- $\checkmark$  CAPET externe, interne et 3<sup>ème</sup> concours
- AGREGATION externe, externe spécial et interne
- $\checkmark$  Concours correspondants pour les maîtres des établissements d'enseignements privés sous contrat (CAFEP et CAER)
- Conseillers Principaux d'Education externe et interne (CPE)
- $\checkmark$  Psychologue de l'Education Nationale externe, interne et 3ème concours (PSYEN) ;

**Les inscriptions** se feront uniquement sur internet aux adresses suivantes *(via l'application Cyclades) :*

- *-* **Enseignants :** [https://www.devenirenseignant.gouv.fr/pid35072/inscrivez-vous-aux-concours-recrutement](https://www.devenirenseignant.gouv.fr/pid35072/inscrivez-vous-aux-concours-recrutement-education.html)[education.html](https://www.devenirenseignant.gouv.fr/pid35072/inscrivez-vous-aux-concours-recrutement-education.html)
- **- C.P.E :** [https://www.education.gouv.fr/les-concours-de-recrutement-de-conseillers-principaux-d-education-cpe-](https://www.education.gouv.fr/les-concours-de-recrutement-de-conseillers-principaux-d-education-cpe-6719)[6719](https://www.education.gouv.fr/les-concours-de-recrutement-de-conseillers-principaux-d-education-cpe-6719)
- **- PSY :** [https://www.education.gouv.fr/les-concours-de-recrutement-des-psychologues-de-l-education-nationale-](https://www.education.gouv.fr/les-concours-de-recrutement-des-psychologues-de-l-education-nationale-11264)[11264](https://www.education.gouv.fr/les-concours-de-recrutement-des-psychologues-de-l-education-nationale-11264)

### **L'inscription se déroule en deux étapes :**

- **1.** La création et l'activation d'un compte utilisateur avec une adresse mail active (pour les candidats qui n'en auraient pas déjà un)
- **2.** L'inscription, à partir du compte utilisateur, vous créez votre candidature à chaque recrutement souhaité

En fin d'inscription un récapitulatif d'inscription s'affichera. Un numéro d'inscription sera alors donné. Votre numéro candidat vous sera attribué lors de la création de votre compte utilisateur. Le candidat devra obligatoirement vérifier les données affichées dans ce récapitulatif.

À l'issue de votre inscription, vous recevrez par mail votre notification, vous informant des documents disponibles dans votre **"espace candidat"**. Le lien d'accès au « Portail candidat » vous sera également indiqué. Il est donc important de conserver les identifiant et mot de passe.

**Toutes les pièces justificatives devront être téléversées via votre "espace candidat".**

Pour toutes informations complémentaires, vous pouvez consulter la page suivante

<https://www.devenirenseignant.gouv.fr/pid33963/se-reperer-dans-les-concours.html>

puis vous rapprocher du bureau des concours uniquement aux adresses mails suivantes:

[keita.robinson@ac-guyane.fr](mailto:keita.robinson@ac-guyane.fr) et [fabienne.lecoeur-soilly@ac-guyane.fr](mailto:fabienne.lecoeur-soilly@ac-guyane.fr)

**ATTENTION: Votre inscription ne sera effective qu'à réception de la confirmation d'inscription reçue par mail.**

**Seule la publication des arrêtés ministériels d'ouverture de concours au journal officiel confirmera l'organisation de ces concours dans l'académie.**